The copy filmed here hes been reproduced thenks to the generosity of:

> **Metropolitan Toronto Library** Canadian History Dapartmant

The images appearing here are the best quality poseibie considering the condition end legibility of the original copy and In keeping with the filming contract specifications.

Original copies in printed paper covers are filmed beginning with the front cover and ending on the last page with a printed or illustrated Impression, or the back cover when appropriate. All other original copies are filmed beginning on the first page with a printed or Illustrated impression, and ending on the last page with a printed or illustrated impression.

The last recorded frame on each microfiche shall contain the symbol  $\longrightarrow$  (meaning "CON-TINUED"), or the symbol  $\Psi$  (meaning "END"), whichever applies.

Maps, plates, charts, etc., may be filmed at different reduction ratios. Those too large to be entirely included In one exposure are filmed beginning in the upper left iiand corner, left to right and top to bottom, as many frames as required. The following diagrams illustrate the method:

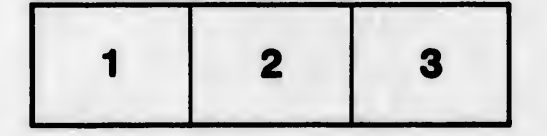

L'exemplaire filmé fut reproduit grâce à la générosité de:

> **Metropolitan Toronto Library Canadian History Department**

Les Images suivantes ont été reproduites avec le plus grand soin, compte tenu de la condition et<br>de la netteté de l'exemplaire filmé, et en conformité avec les conditions du contrat de fllmage.

Les exemplaires orlginaux dont la couverture en papier est imprimée sont filmés en commencant par le premier plat et en termlnant solt par la dernière page qui comporte une empreinte d'Impression ou d'lllustratlon, solt par le second plat, salon le eas. Tous les autres exemplaires originaux sont filmés en commençant par la premMre page qui comporte une empreinte d'Impression ou d'lllustration et en termlnant par la dernière page qui comporte une telle empreinte.

Un des symboies suivents apparaltra sur la dernière image de chaque microfiche, selon le cas: le symbols -^ signifie "A 8UIVRE", le symbole  $\nabla$  signifie "FIN".

Les cartes, planches, tableaux, etc., peuvent être filmés à des taux de réduction différents. Lorsque le document est trop grand pour Atre reproduit en un seul cliché, il est filmé à partir de l'angle supérieur gauche, de gauche à droite, et de haut en bas, en prenant le nombre d'Images nécessaire. Les diagrammes suivents illustrent la mAthode.

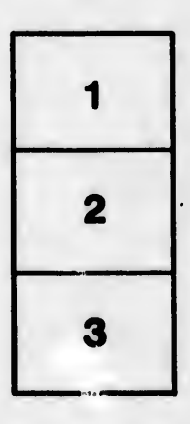

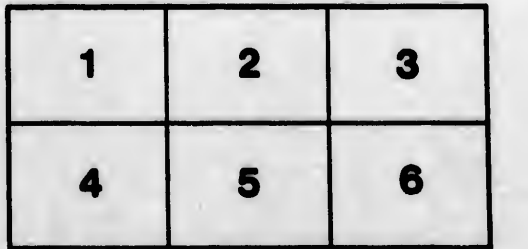

ails du difier une age

at s elure.

Δ